## Tools and Techniques to automate the discovery of Zero Day Vulnerabilities A.K.A – Fuzzing 101

# Agenda

- GEEKZONE
- Overview of fuzzing techniques
- Tutorials on specific open-source fuzzers
- Demonstrations
- DIY fuzzing!

### Who are we?

- Mark Rowe, Joe Moore
- IT Security Consultants and Researchers
- Pentest Limited
- Independent IT Security Consultancy

## Software Security Assessment

- Information Gathering
- Decomposition of application
- Information Analysis and Planning
- Testing of application components
- Analysis and Reporting

# Information Gathering

- •Design documentation
- RFC's
- $\bullet$ Security requirement specifications
- $\bullet$ Data flows
- Source code
- Reverse Engineering
- Informal interviews with key personnel (e.g. developers / product managers)
- Runtime analysis
- Goal is to obtain a detailed picture of the product's composition, which technologies it uses, how it is typically deployed and how it integrates into its environment

## Decomposition of an application

- Produce a list of interfaces and features
- Understand how end users and other systems interact with the application
- Identify the application's attack surface

#### Information Analysis and Planning

- Develop security test scenarios (thinking like an attacker)
- Understanding of how vulnerabilities get into an application
- Threat/Risk modelling
	- Is the component security critical?
	- Ease of attack.
	- Impact.
	- –Is the component or feature enabled by default?
	- – Known vulnerabilities in similar products, technologies or components.
	- How potential attackers are likely to view the product.
- Prioritise based on risk

#### Testing of application components

- Use knowledge obtained from previous phases
- Uncover design and implementation flaws
- Regular progress meetings
- Discuss findings with developers

# Analysis and Reporting

- Bug reports throughout the assessment
- Final written report
	- Details of discovered problems
	- Highlighting possible solutions
	- Prioritised issues
- Presentation
	- –Senior management
	- –Architects/Developers
- $\bullet\,$  Or sell your 0days  $\odot\,$

### Which box is it in?

- White Box
- Black Box
- Grey Box
- Fuzzing complements more traditional testing

### CERT statistics

- **Vulnerabilities identified and cataloged**
- **2000-2007**

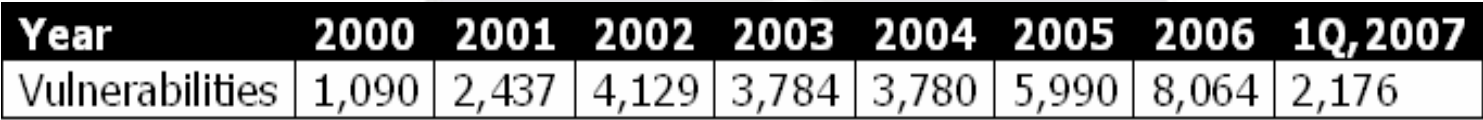

# Fault Injection

- Understand how the application works
- Enumerate all inputs "Attack Surface"
- Design tests with input that the application may struggle to handle
- Prioritise tests

# What is Fuzzing?

- Sending invalid data to inputs of a program with the purpose of highlighting software defects
- Based on fault injection
- Often automated
- Barton Miller, University of Wisconsin-Madison first person credited with carrying out a rudimentary form of fuzzing (1990)

## What can fuzzers discover?

- Buffer overflows
- •Integer overflows
- $\bullet$ Format string vulnerabilities
- •Race condition vulnerabilities
- SQL injection
- $\bullet$ Cross Site Scripting (XSS)
- $\bullet$ Remote command execution
- $\bullet$ Filesystem attacks (reverse traversal, etc)
- $\bullet$ Information leaking vulnerabilities
- $\bullet$ Memory/Resource exhaustion (DoS)
- •Null pointer dereferences

## Who uses Fuzzers?

- Security researchers (0days, exploit dev.)
- Software QA
- Developers
- Has gained in popularity over the last few years
- Vendors such as Microsoft have adopted fuzz testing as part of their SDL http://msdn2.microsoft.com/enus/library/ms995349.aspx

# What can you Fuzz?

- Network protocols
- Files
- IPC methods
- Command line arguments
- Environment variables
- APIs
- Network stacks
- Anything that uses a structured data format

# Fuzzing process

- Choose your target
- Identify inputs (attack surface)
- Prioritise
- Develop fuzzer or fuzz test cases
- Supply to inputs
- Monitor for exceptions
- Determine exploitability (optional)

# Deciding what to Fuzz

- You can't test everything at once
- Need to be systematic
- Decide which areas to mutate with fuzz data
- Still relies on human expertise!

## Runtime analysis

- Processes (ps, ProcessExplorer)
- Network ports (netstat, TCPView, portscanners)
- Network Sniffing (Wireshark, tcpdump)
- Proxies (Paros, WebScarab, ITR)
- Files (Filemon, lsof)
- IPC (OLEView, strace)
- Registry keys (Regmon)
- Debugging (gdb, ollydebug)

# Approaches to fuzzing

- Manual
- Semi-automated
- Fully automated

#### Approaches to automated Fuzzing

- Generate valid inputs from scratch or work from captured inputs (e.g. RFC versus Sniffed traffic)
- Insert fuzz data to produce faulty inputs
- Random fuzzing
- Pre-generated test cases e.g. Protos
- Brute force bit flipping, raw byte manipulation
- "Intelligent" Fuzzing

## Fuzz data

- Bit flipping, random byte changes
- Varying length strings (larger than buffer)
- Large integers, zero, negative integers
- Format strings %n, %25n
- Metacharacters
- ../../../
- <script>alert('eek')</script>
- ' OR 1=1 etc.
- , ' " ) ] } NULL
- 0x00

## Block based fuzzing

- Originated from Dave Aitel, SPIKE
- Simple and flexible (not Dave!  $\odot$  )
- Decompose protocol into length fields and data fields
- Avoids fuzz data being ignored

## HTTP POST

POST /path/script.cgi HTTP/1.0

User-Agent: Mozilla/5.0 (Windows; U; Windows NT 5.1; en-US; rv:1.8.1.4) Gecko/20070515 Firefox/2.0.0.4

Content-Type: application/x-www-form-urlencoded Content-Length: 32

postcode=AAAAAAAAAAAAAAAAAAAAAAAAAAA AAAAAAAAAAAAAAAAAAAAAAAAAAA&county =cheshire

# Spike

- <block\_size><data\_block><block\_size><data\_block>… . . . . . . .
- Data blocks and sizes (Word, Halfword, Little Endian etc.)
	- s\_block\_start(), s\_block\_end(),
	- s\_blocksize\_halfword\_bigendian();
- String data
	- s\_string("Hello\r\n")
- Binary data
	- s\_binary("41 41")
- Fuzzing
	- s\_string\_variable
	- s\_string\_repeat("A",30)

# Spike (2)

- Create .spk file
- Sending data
	- –generic\_send\_tcp
	- –generic\_send\_udp
- Lots of examples in audit directory
- Other useful tools like "dcedump"
- Spike Proxy for web apps

# Bug Detection

- Segmentation faults
- •Debuggers (can sometimes mask the presence of a bug)
- Search for core dumps
- $\bullet$ Network port closure
- Processes restarting
- •High CPU usage
- •Memory usage
- $\bullet$ Errors in error logs
- $\bullet$  Other activity that you wouldn't expect during normal operation
- Need to match with test case

#### Problems you may encounter

- Application becomes slow or unresponsive
- Encryption, checksums, compression, obfuscation
- One bug hides another bug
- Combinations of tests cause problems, single test doesn't trigger the bug!
	- –Memory depletion/leaking
	- Process exhaustion
	- –Timing issues

# Advantages

- Allows fast detection of exploitable security bugs, often serious
- Identify implementation errors not discovered during code reviews or other testing
- Useful when time is limited
- Reusable
- You don't need source code
- Can make testing of complex environments easier
- Fire and Forget

## **Disadvantages**

- Modelling complex protocols can be difficult and time consuming especially if they aren't documented
- Maintaining state is often difficult
- Not guaranteed to expose all bugs
- Poor code coverage
- Low yield, simple faults
- Tedious to watch!

- Putting it all together
- MS07-029 RPC DNS vulnerability
- Start with *dnscmd.exe*

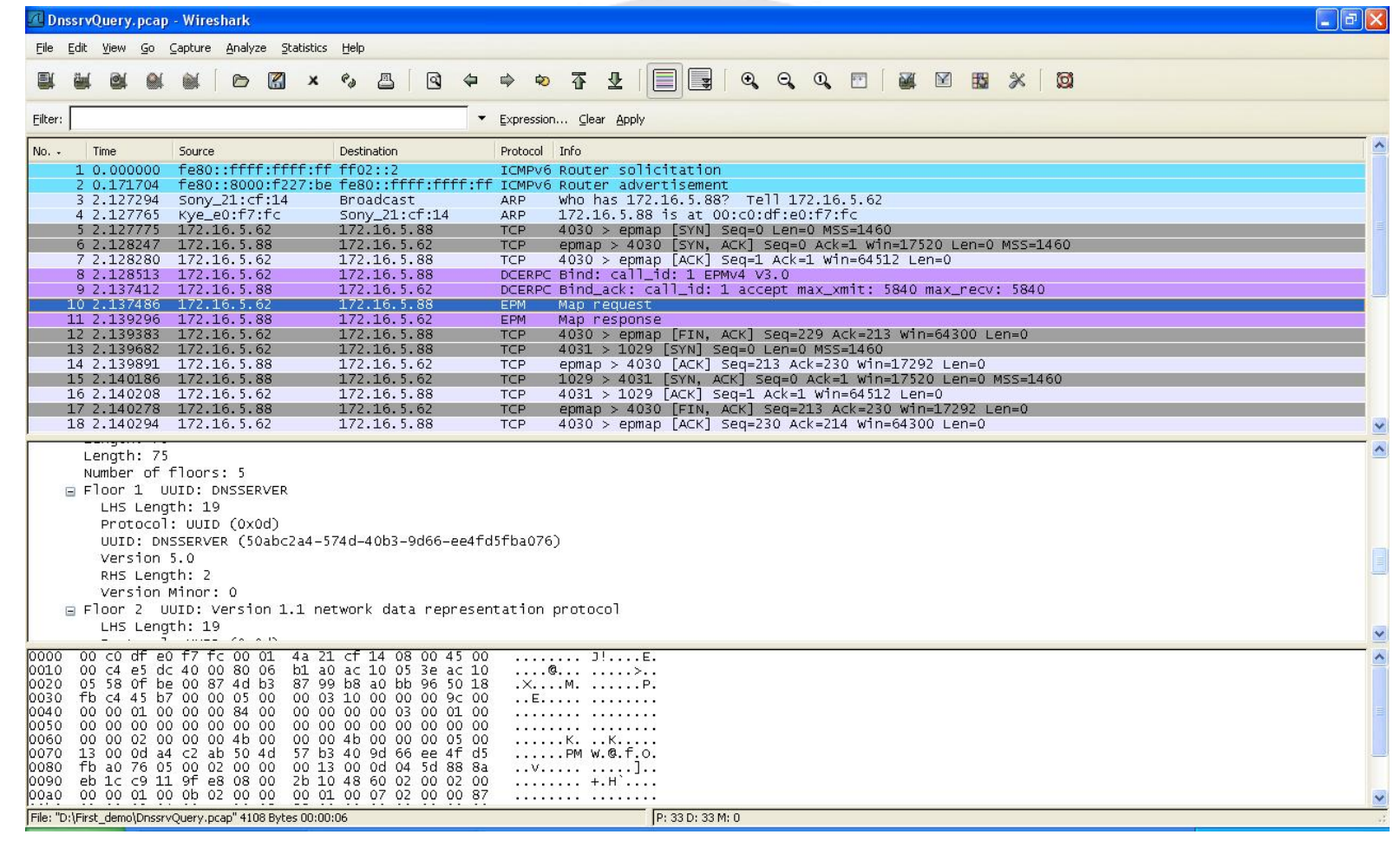

Copyright © Pentest Limited 2007

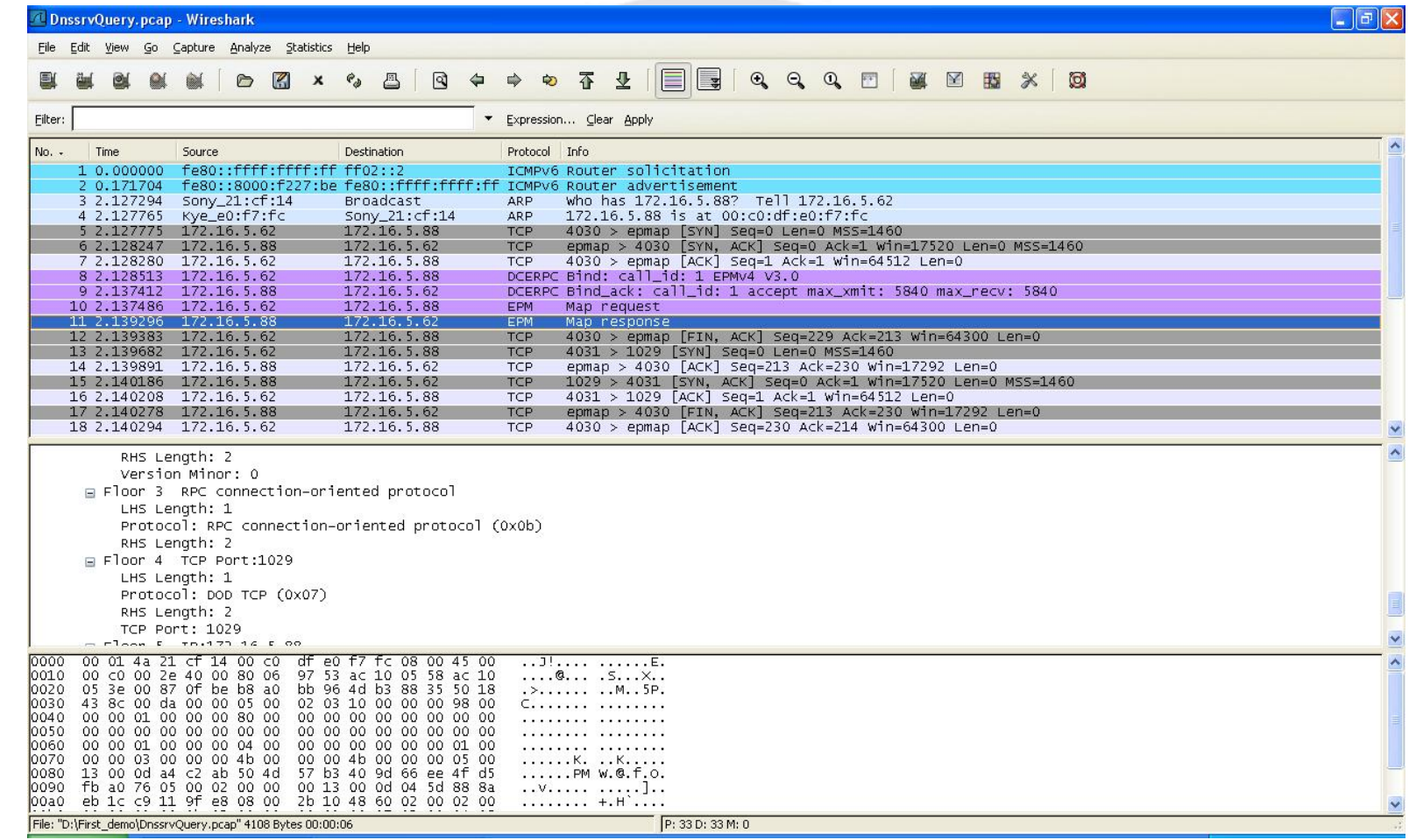

Copyright © Pentest Limited 2007

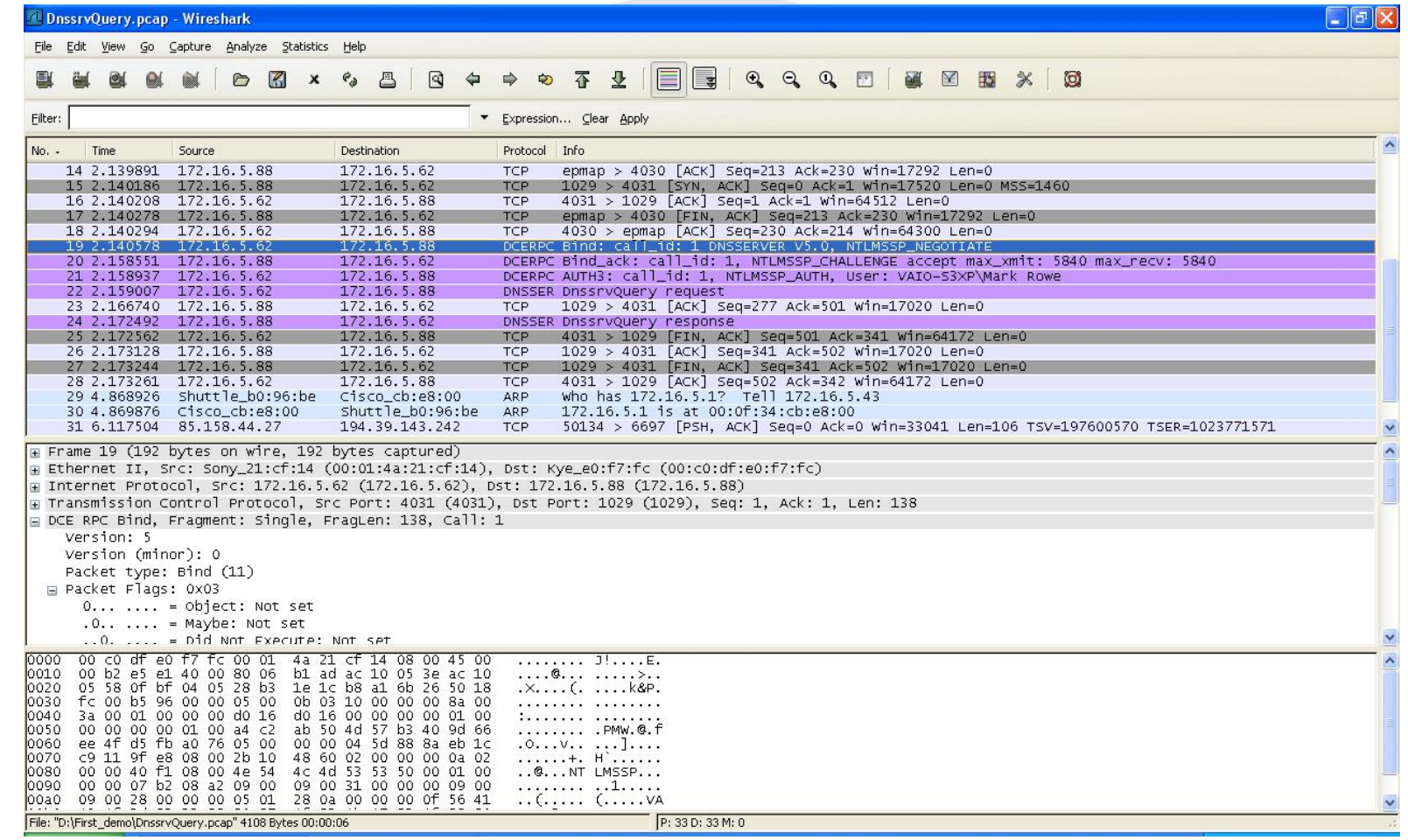

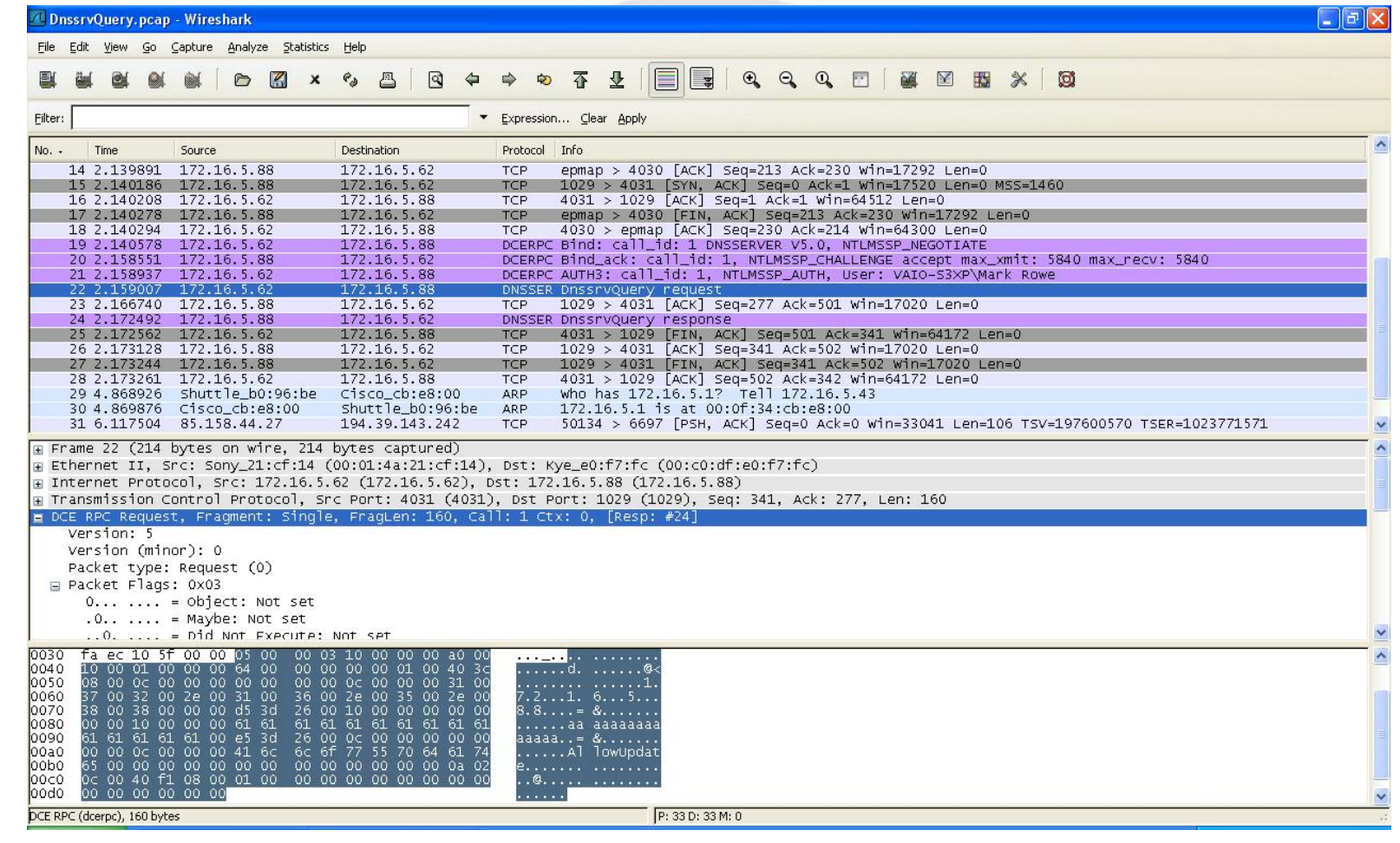

#### User supplied string

DCE Bind (DNS)

05 00 0b 03 10 00 00 00 48 00 ................ 0040 00 00 01 00 00 00 d0 16 d0 16 00 00 00 00 01 00 :...............0050 00 00 00 00 01 00 a4 c2 ab 50 4d 57 b3 40 9d 66 .........PMW.@.f 0060 ee 4f d5 fb a0 76 05 00 00 00 04 5d 88 8a eb 1c .O...v.....].... 0070 c9 11 9f e8 08 00 2b 10 48 60 02 00 00 00

DnssrvQuery \*\*\*a0 00\*\*\* packet size

05 00 00 03 10 00 00 00 \*\*\*a0 00\*\*\* ... ............ 0040 00 00 01 00 00 00 64 00 00 00 00 00 01 00 40 3c ......d.......@<0050 08 00 0c 00 00 00 00 00 00 00 0c 00 00 00 31 00 ..............1.0060 37 00 32 00 2e 00 31 00 36 00 2e 00 35 00 2e 00 7.2...1.6...5...0070 38 00 38 00 00 00 d5 3d 26 00 10 00 00 00 00 00 8.8...=&....... 0080 00 00 10 00 00 00 61 61 61 61 61 61 61 61 61 61 ......aaaaaaaaaa0090 61 61 61 61 61 00 e5 3d 26 00 0c 00 00 00 00 00 aaaaa..=&........ 00a0 00 00 0c 00 00 00 41 6c 6c 6f 77 55 70 64 61 74 ......AllowUpdat 00b0 65 00

#### EIP: 62626262!

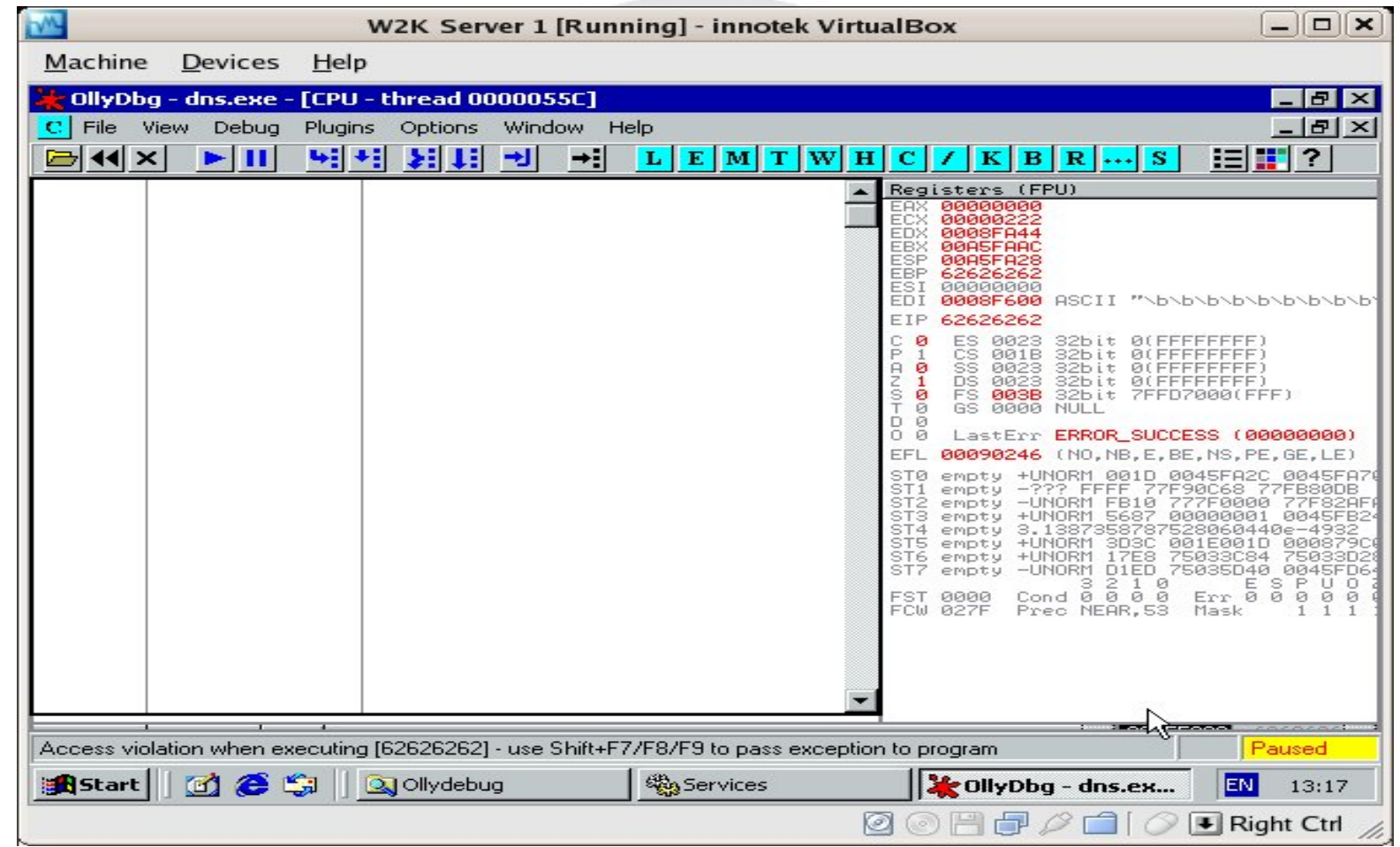

## Open Source Fuzzers

- SPIKE
- Autodafé
- PEACH
- And many, many more...

### Commercial Fuzzers

- BeStorm protocol fuzzer
- OULU commercial fuzzer
- Codenomicon
- Mu-4000
- BreakingPoint

### Homegrown Fuzzers

- Specific purpose
- Often quick, not very comprehensive
- Modify other (open source) fuzzers
- Not really something you could sell(!)

# Autodafé

- An act of software *"torture"*
- Similar to SPIKE
	- Block based scripts
- File and Network fuzzing
- Monitoring tools built in
- Weighting attacks (very cool!)

# Autodafé

```
block_begin("rmf_header");
hex(2e 52 4d 46);
block_size_b32("rmf_header"); /* chunk size */
hex(00 01); /* chunk version */
hex(00 00 00 00); /* file version (0) */
hex(00 00 00 06); /* number of headers */
block_end("rmf_header");
```
# PEACH

- Written by Michael Eddington (IOActive)
- Python based framework
	- Cross-platform
- Can fuzz just about anything!
- Syntax and concepts needs to be learnt
- Easily re-usable code

# PEACH (continued)

- Four components to a PEACH script
	- Generators
	- Transformers
	- Protocols
	- Publishers
- Sounds complicated, really isn't!

# File Fuzzing

- Targets
	- Common application formats
	- –One format many targets
- Manual approach
	- Create a series of corrupted files (hex editor for binary protocols)
	- –Open each file with the application
	- Very slow
	- –Boring!

# Automated File Fuzzing

- Binary file formats can be complicated
- In depth knowledge may be required
- Often not documented
- Makes intelligent fuzzing difficult
- Good news is dumb fuzzing often yields results  $\mathbf{C}$
- Randomly overwrite bytes or perform bit flipping
- File headers are often a good place to start

# DIY fuzzing

- Modified BackTrack live-cd
- Real world example RealPlayer 10 .smil file stack overflow
- Suggest you use SPIKEfile
- Sample .smil file in /usr/local/examples

### BackTrack CD

- Should autoboot
	- Possible problems :
		- IRQ bt irqpoll
		- PCMCIA bt *nopcmcia*
		- ACPI bt *acpi=off*
		- DHCP bt *nodhcp*

# Questions?

Copyright © Pentest Limited 2007

# Useful resources

- •http://www.threatmind.net/secwiki/FuzzingTools
- •http://www.owasp.org/index.php/Fuzzing
- • http://www.owasp.org/index.php/OWASP\_Testing\_Guide Appendix C: Fuzz Vectors
- http://www.immunitysec.com/downloads/advantages\_of\_ block\_based\_analysis.pdf
- $\bullet$  http://www.immunitysec.com/resourcesfreesoftware.shtml
- http://autodafe.sourceforge.net
- Fuzzing mailing list http://www.whitestar.linuxbox.org/mailman/listinfo/fuzzing